## MyWharton for MBA Students

Last Modified on 04/03/2024 5:28 pm EDT

#### Before You Begin

All MBA students and some MBA staff should have access to MyWharton. If you cannot log in, contact:

- Students: http://computing.wharton.upenn.edu
- Staff: mywharton-support@wharton.upenn.edu

#### **Table of Contents**

- About MyWharton for MBAs
- Setting up MyWharton for MBAs
- Using MyWharton on a Day-to-Day Basis
- Install the Mobile App for Push Notifications
- MyWharton FAQ for MBAs
- Need Help?

## About MyWharton for MBAs

MyWharton provides a central location for all of the information students need and makes it available on any device. It has been designed from the ground up with student input and in partnership with staff members who interact with students daily.

Read More →

## Setting up MyWharton for MBAs

^Top

If you are new to MyWharton, check out the action-items below. Review our MyWharton interface overview, subscribe to calendar feeds to get events in your personal calendar, follow your favorite topics, manage notifications to get alerts about what's most important to you, and customize your MyLinks feature for quick access to your favorite Wharton/Penn apps and websites.

**Review MyWharton Overview** 

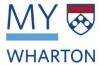

**Subscribe to Calendar Feeds** 

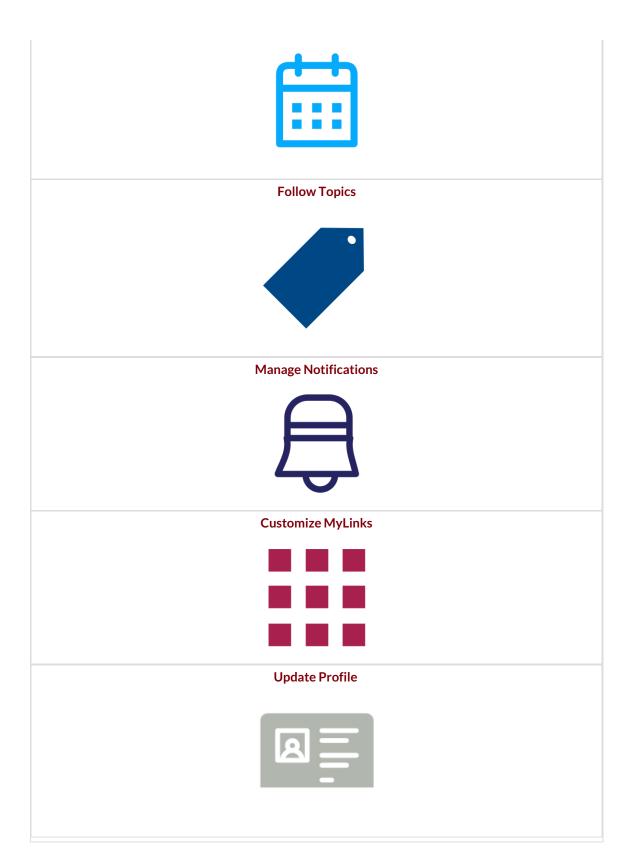

^Top

## Using MyWharton on a Day-to-Day Basis

MyWharton can help you with daily tasks including reserving Group Study Rooms (GSRs), finding and submitting events, and interacting with fellow students and program office staff through chatter and direct messaging.

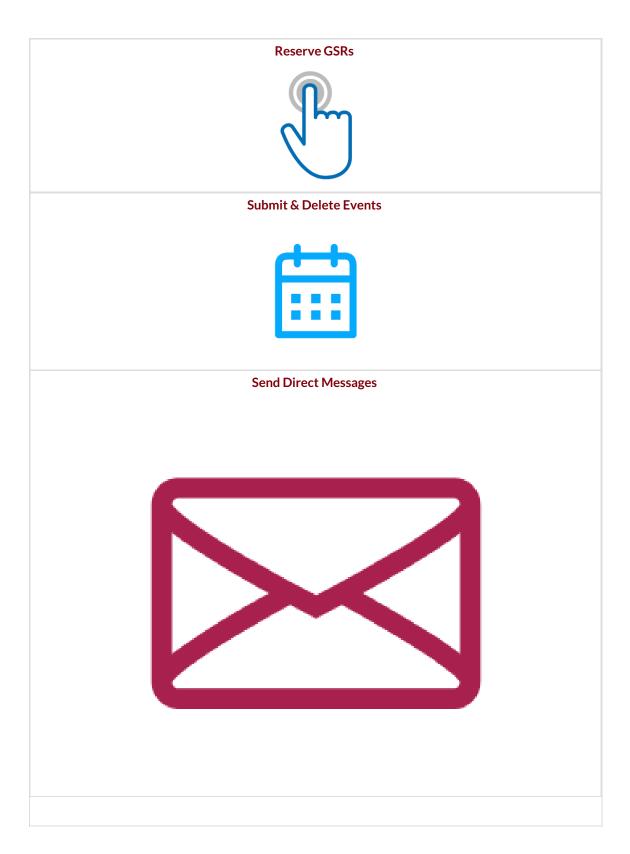

^Top

# Install the Mobile App for Push Notifications

To install the app, choose your device below to install the MyWharton app on your mobile device. MyWharton mobile allows you to access the same features as the website and also includes persistent login and notifications.

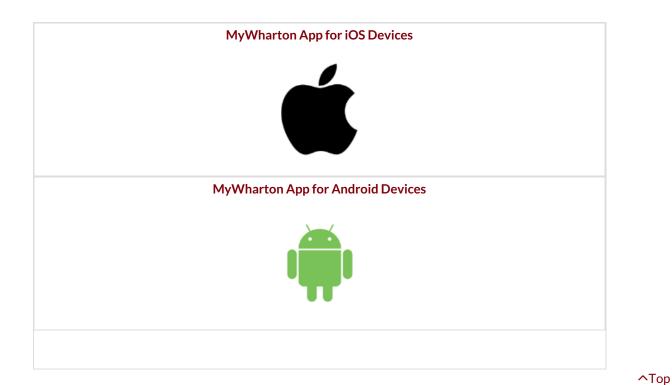

## MyWharton FAQ for MBAs

Read More →

Need Help?

Students: Wharton Computing Student Support

**^**Top